## **QMP031**

## **Obiektowa licencja dla dodatku add-on do parametryzacji GSDML**

**moneo configure PLC tools LIC**

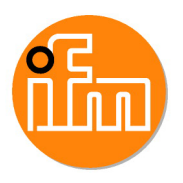

do wykorzystania z plikami GSDML masterów IO-Link typu AL140x i AL1304 do AL1307

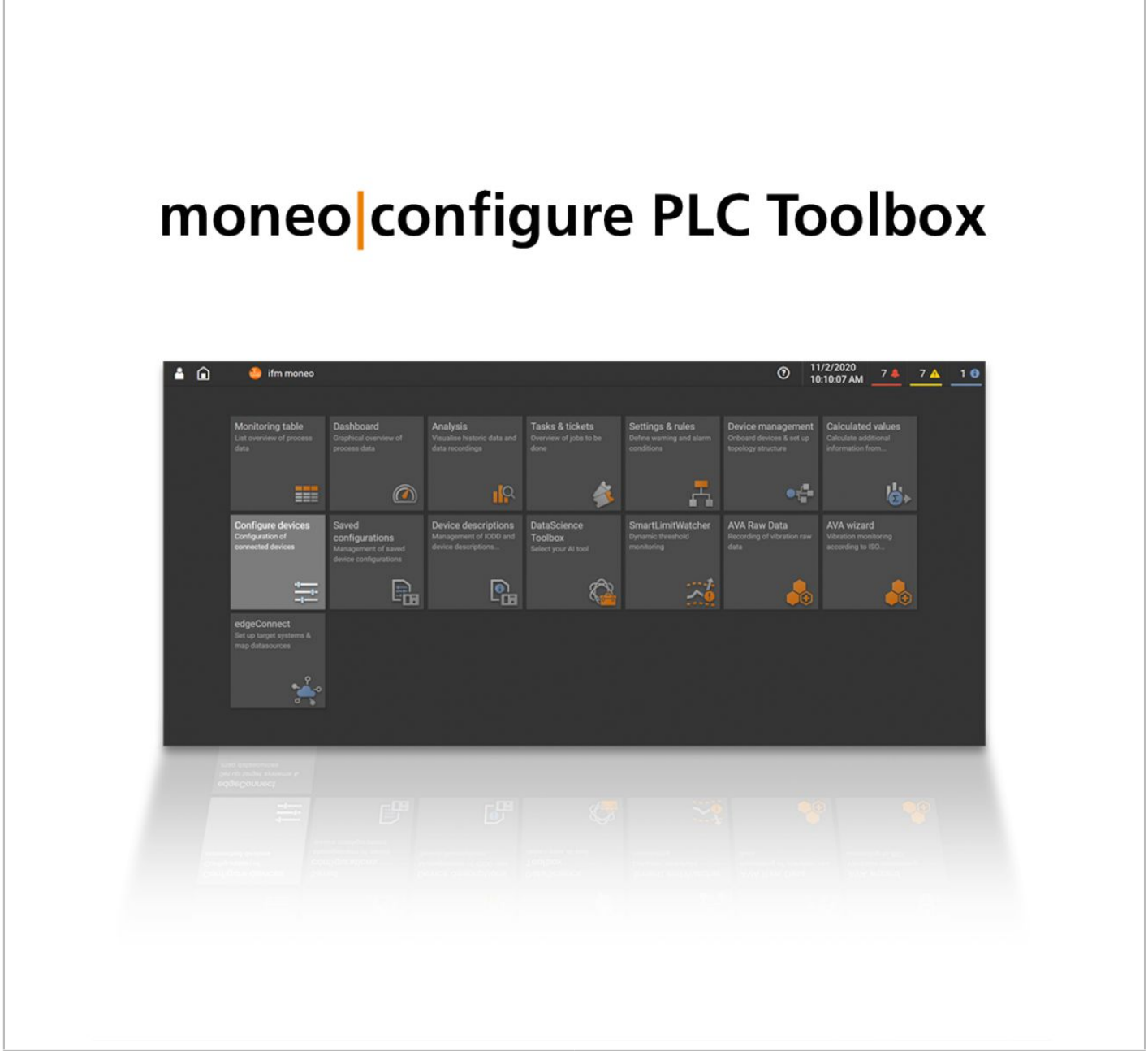

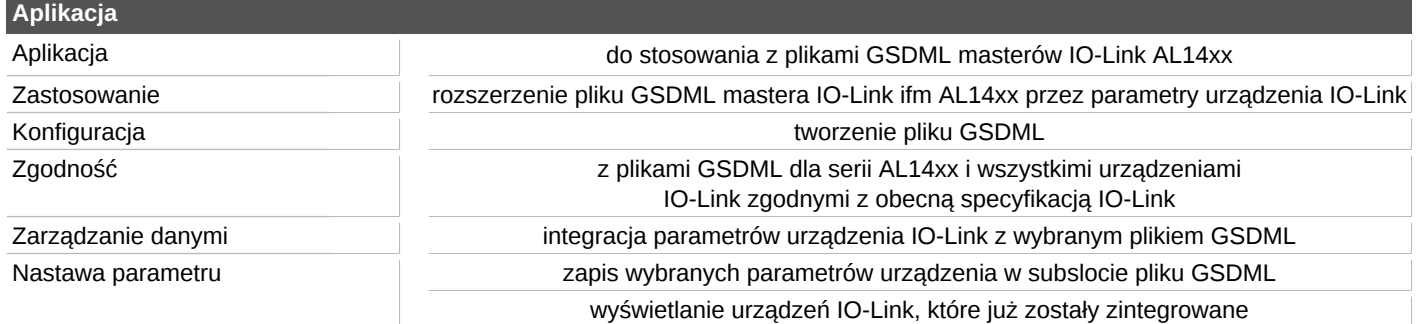

## **QMP031**

## **Obiektowa licencja dla dodatku add-on do parametryzacji GSDML**

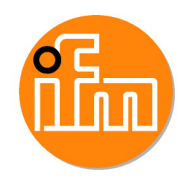

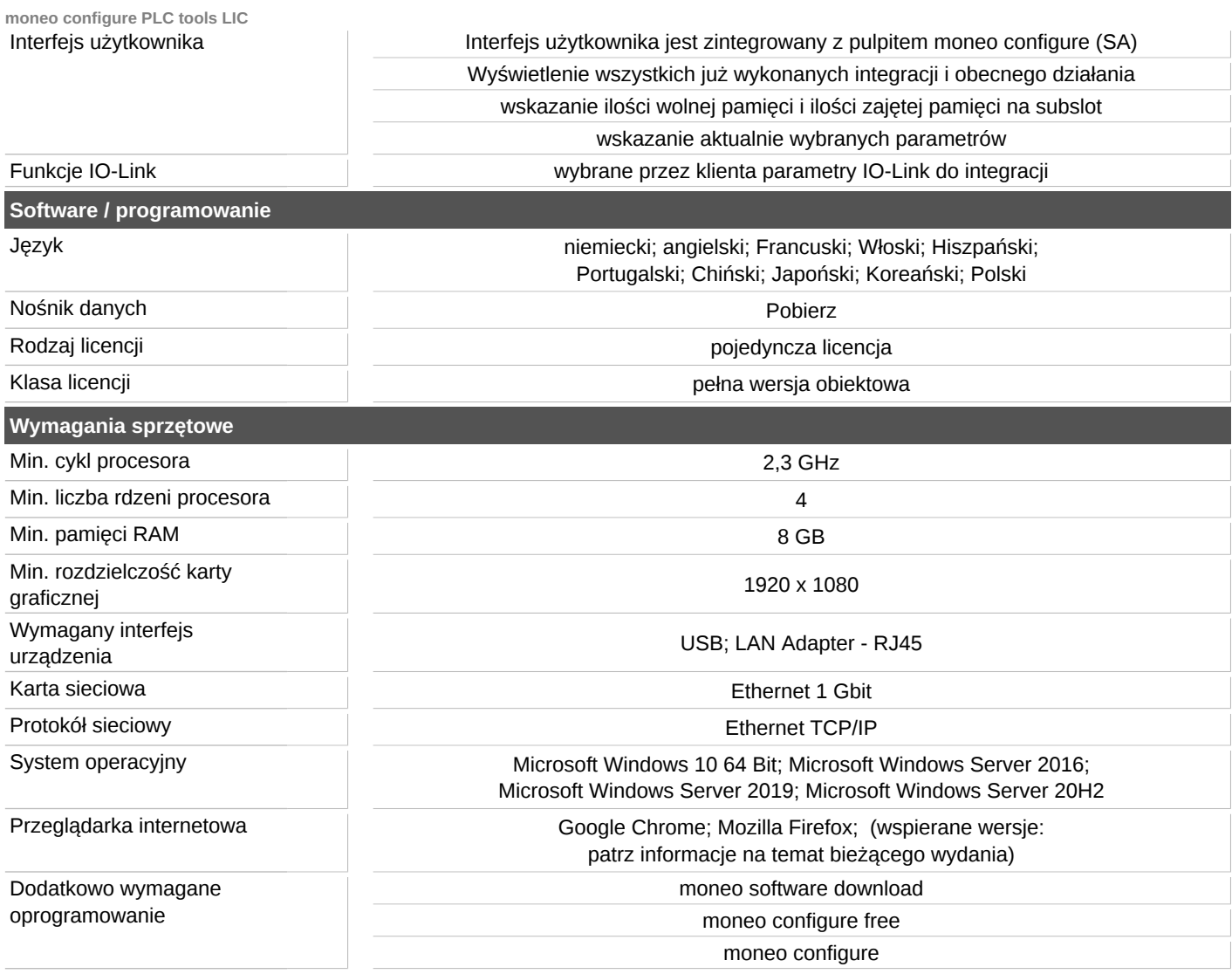